## **Ventole Oblò**

Per installare le ventole su un oblò con una spesa limitata e con il risultato che si può vedere dalle foto sotto si può procedere nel seguente modo:

Acquistare una coppia di ventole da raffreddamento per apparecchiature elettroniche (es. computer) di dimensione maggiorata (almeno 12 cm).

Tagliare i 4 supporti che legano la ventola al suo telaio quadrato.

Verniciare la ventola del colore dell'oblò (io ho usato una bomboletta spray di colore grigio).

Portare la corrente all'oblò prelevandola se non c'è già (alcuni costruttori dovrebbero portare un cavo di alimentazione) dalla vicina

lampada. Io sono riuscito a passare internamente in modo che non si noti nulla.

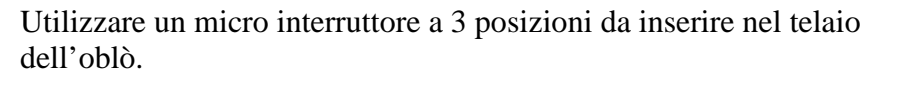

Utilizzare un diodo per poter accendere una sola o tutte due insieme le ventole.

Fissare la ventole alla staffa centrale dell'oblò e far correre i fili di alimentazione sulla staffa in modo che non siano visibili.

Il risultato è quello visibile dalle foto !

Per qualsiasi problema o per spiegazioni ulteriori contattatemi: Alberto api1999@tin.it

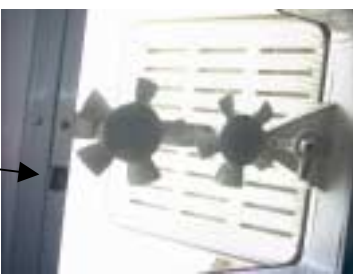

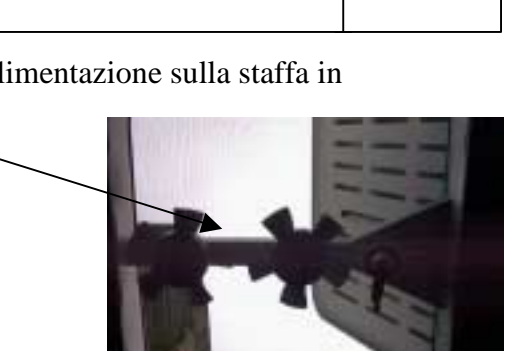

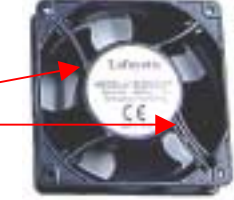

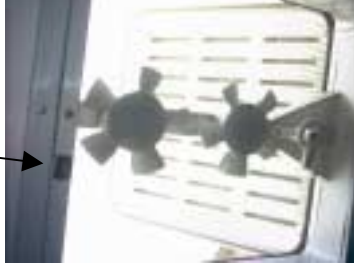